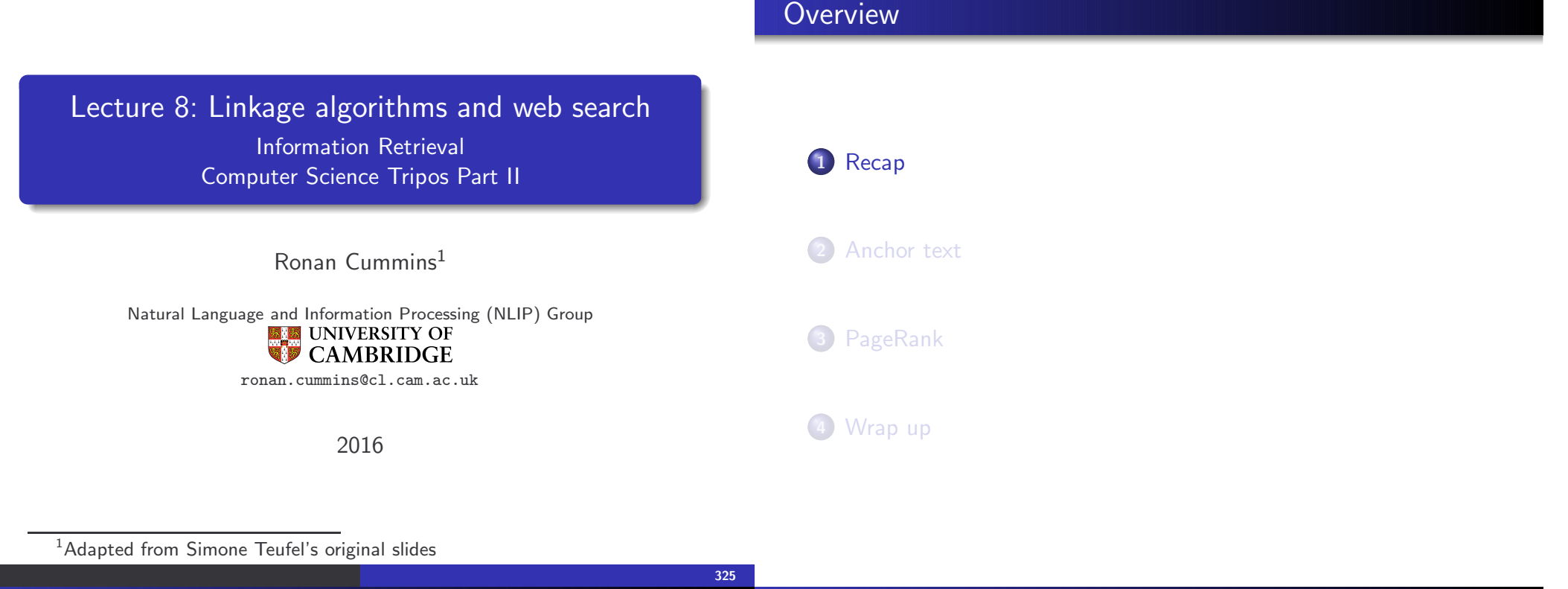

## Summary: clustering and classification

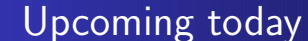

- Clustering is unsupervised learning
- **•** Partitional clustering
	- $\bullet$  Provides less information but is more efficient (best:  $O(kn)$ )
	- $\bullet$  K-means
		- $\bullet$  Complexity  $O(kmni)$
		- Guaranteed to converge, non-optimal, dependence on initial seeds
		- Minimize avg square within-cluster difference
	- Hierarchical clustering
		- Best algorithms  $O(n^2)$  complexity
		- Single-link vs. complete-link (vs. group-average)
	- Hierarchical and non-hierarchical clustering fulfills different needs (e.g. visualisation vs. navigation)
- Anchor text: What exactly are links on the web and why are they important for IR?
- PageRank: the original algorithm that was used for link-based ranking on the web
- Hubs & Authorities: an alternative link-based ranking algorithm

### The web as a directed graph

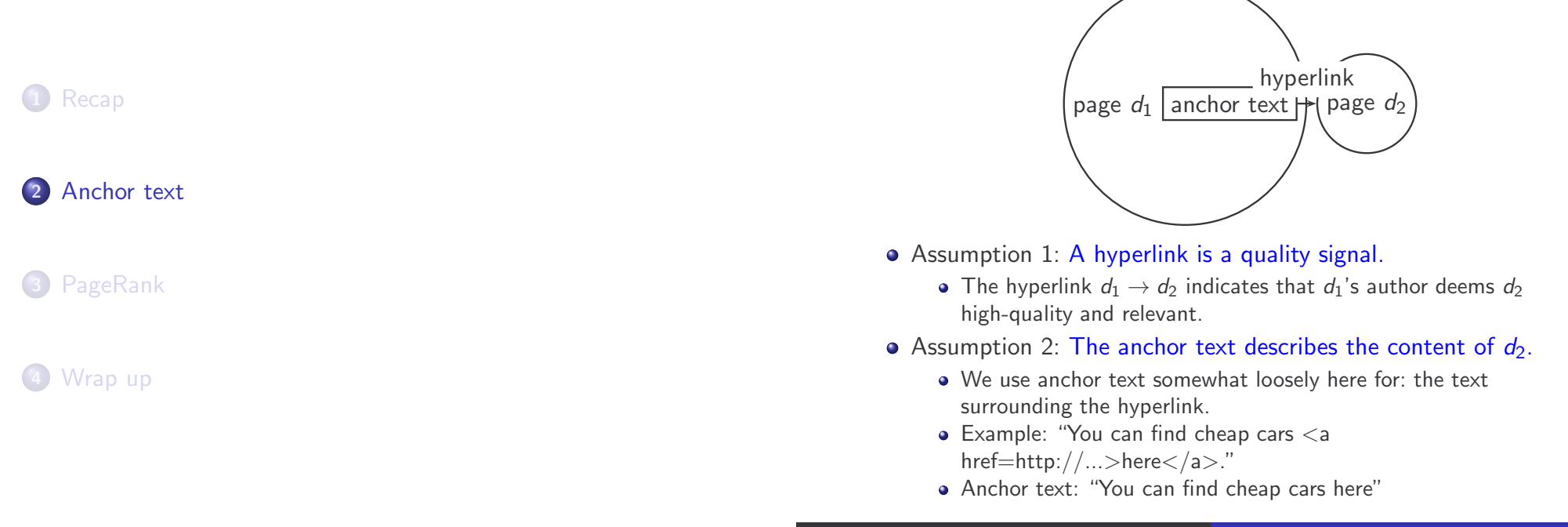

# [text of  $d_2$ ] only vs. [text of  $d_2$ ] + [anchor text  $\rightarrow d_2$ ]

# Anchor text containing IBM pointing to www.ibm.com

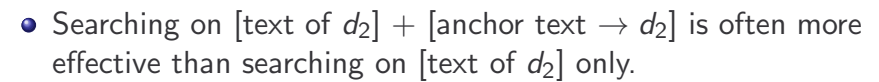

### **·** Example: Query IBM

- Matches IBM's copyright page
- Matches many spam pages
- Matches IBM wikipedia article
- May not match IBM home page!
- ... if IBM home page is mostly graphics
- Searching on [anchor text  $\rightarrow d_2$ ] is better for the query IBM.
	- In this representation, the page with the most occurrences of IBM is www.ibm.com.

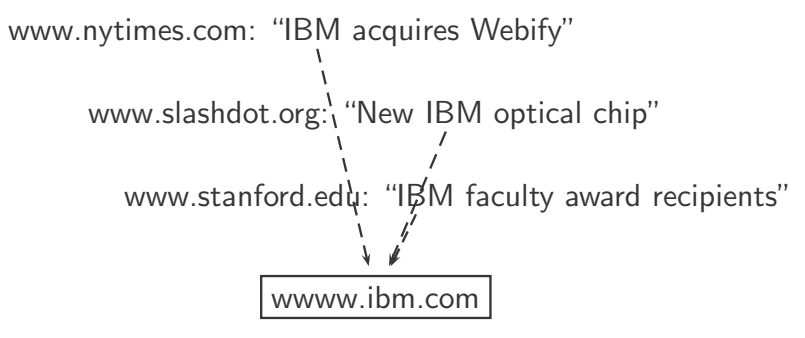

- Thus: Anchor text is often a better description of a page's content than the page itself.
- Anchor text can be weighted more highly than document text. (based on Assumptions 1&2)

- A Google bomb is a search with "bad" results due to maliciously manipulated anchor text.
- Google introduced a new weighting function in 2007 that fixed many Google bombs.
- Still some remnants: [dangerous cult] on Google, Bing, Yahoo
	- Coordinated link creation by those who dislike the Church of **Scientology**
- Defused Google bombs: [dumb motherf....], [who is a failure?], [evil empire]

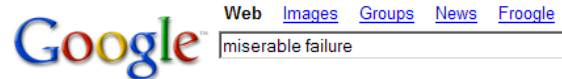

Local more **i Advanced Search** Search

#### Web

Results 1 - 10 of about 969,000 for miserable failure. (0.06 seconds)

#### Biography of President George W. Bush Biography of the president from the official White House web site. www.whitehouse.gov/president/gwbbio.html - 29k - Cached - Similar pages

Past Presidents - Kids Only - Current News - President More results from www.whitehouse.gov »

#### Welcome to MichaelMoore.com!

Official site of the gadfly of corporations, creator of the film Roger and Me and the television show The Awful Truth. Includes mailing list, message board, ... www.michaelmoore.com/ - 35k - Sep 1, 2005 - Cached - Similar pages

#### BBC NEWS | Americas | 'Miserable failure' links to Bush

Web users manipulate a popular search engine so an unflattering description leads to the president's page. news.bbc.co.uk/2/hi/americas/3298443.stm - 31k - Cached - Similar pages

#### Google's (and Inktomi's) Miserable Failure

A search for miserable failure on Google brings up the official George W Bush biography from the US White House web site. Dismissed by Google as not a ... searchenginewatch.com/sereport/article.php/3296101 - 45k - Sep 1, 2005 - Cached - Similar pages

### 331 332 Origins of PageRank: Citation Analysis We can use the same formal representation (as DAG) for **•** citations in the scientific literature • hyperlinks on the web Appropriately weighted citation frequency is an excellent measure of quality ... • ... both for web pages and for scientific publications. Next: PageRank algorithm for computing weighted citation frequency on the web **Overview Recap** Anchor text 3 PageRank Wrap up

- Imagine a web surfer doing a random walk on the web
	- Start at a random page
	- At each step, go out of the current page along one of the links on that page, equiprobably
- In the steady state, each page has a long-term visit rate.
- **•** This long-term visit rate is the page's PageRank.
- PageRank  $=$  long-term visit rate  $=$  steady state probability
- $\bullet$  A Markov chain consists of N states, plus an  $N \times N$  transition probability matrix P.
- $\bullet$  state = page
- At each step, we are on exactly one of the pages.
- For  $1 \le i, j \le N$ , the matrix entry  $P_{ij}$  tells us the probability of  $j$  being the next page, given we are currently on page  $i$ .
- Clearly, for all i,  $\sum_{j=1}^{N} P_{ij} = 1$

$$
(d_i) \xrightarrow{P_{ij}} (d_j)
$$

## Example web graph

## Link matrix for example

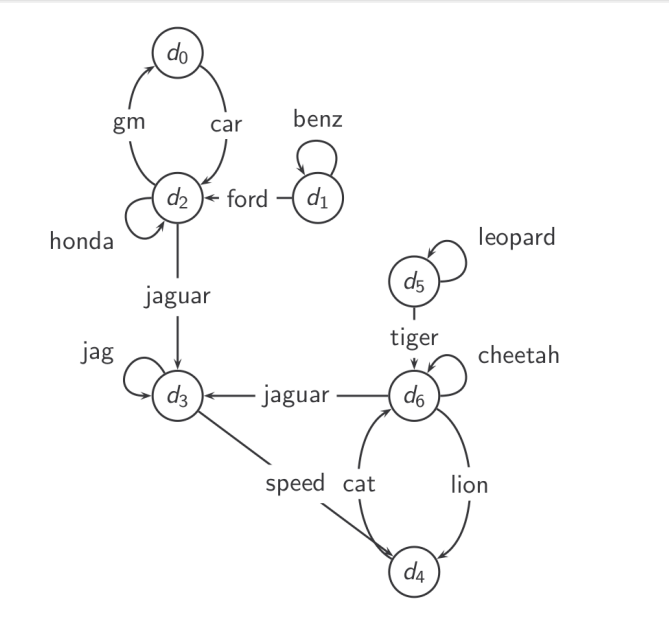

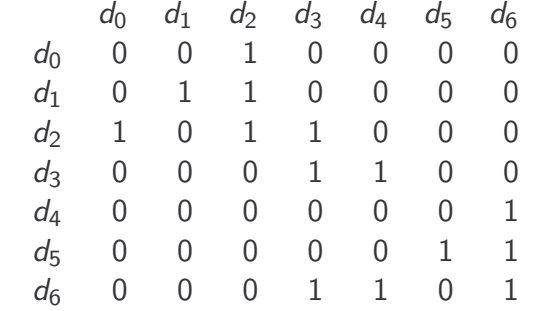

334

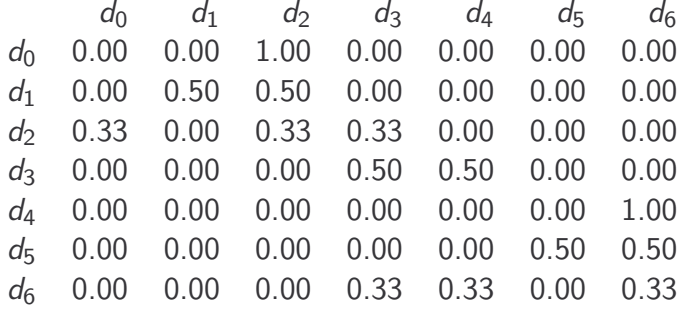

- Recall: PageRank  $=$  long-term visit rate
- $\bullet$  Long-term visit rate of page  $d$  is the probability that a web surfer is at page  $d$  at a given point in time.
- Next: what properties must hold of the web graph for the long-term visit rate to be well defined?
- The web graph must correspond to an ergodic Markov chain.
- First a special case: The web graph must not contain dead ends.

### Dead ends

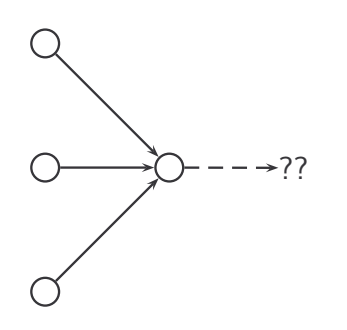

- The web is full of dead ends.
- Random walk can get stuck in dead ends.
- If there are dead ends, long-term visit rates are not well-defined (or non-sensical).

## Teleporting – to get us out of dead ends

- $\bullet$  At a dead end, jump to a random web page with prob.  $1/N$ .
- At a non-dead end, with probability 10%, jump to a random web page (to each with a probability of  $0.1/N$ ).
- With remaining probability (90%), follow a random hyperlink on the page.
	- For example, if the page has 4 outgoing links: randomly choose one with probability  $(1-0.10)/4=0.225$
- 10% is a parameter, the teleportation rate.
- Note: "jumping" from dead end is independent of teleportation rate.

338

$$
P' = (1 - \alpha) \cdot P + \alpha \cdot T \tag{1}
$$

where  $T$  is the teleportation matrix and  $P$  is a stochastic matrix

- what is  $T$ ?
- $\bullet$  An  $N \times N$  matrix full of  $1/N$
- $\bullet$   $\alpha$  is the probability of teleporting
- With teleporting, we cannot get stuck in a dead end.
- But even without dead ends, a graph may not have well-defined long-term visit rates.
- More generally, we require that the Markov chain be ergodic.

# Ergodic Markov chains

# Ergodic Markov chains

- A Markov chain is ergodic iff it is irreducible and aperiodic.
- Irreducibility. Roughly: there is a path from any page to any other page.
- Aperiodicity. Roughly: The pages cannot be partitioned such that the random walker visits the partitions sequentially.
- A non-ergodic Markov chain:

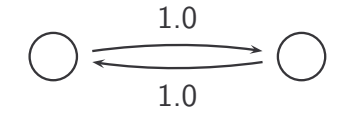

- Theorem: For any ergodic Markov chain, there is a unique long-term visit rate for each state.
- This is the steady-state probability distribution.
- $\bullet$  Over a long time period, we visit each state in proportion to this rate.
- It doesn't matter where we start.
- Teleporting makes the web graph ergodic.
- $\bullet \Rightarrow$  Web-graph+teleporting has a steady-state probability distribution.
- $\bullet \Rightarrow$  Each page in the web-graph+teleporting has a PageRank.

342

- We now know what to do to make sure we have a well-defined PageRank for each page.
- Next: how to compute PageRank
- A probability (row) vector  $\vec{x} = (x_1, \ldots, x_N)$  tells us where the random walk is at any point.
- Example:  $\begin{pmatrix} 0 & 0 & 0 & \dots & 1 & \dots & 0 & 0 & 0 & 0 \\ 1 & 2 & 3 & \dots & i & \dots & N-2 & N-1 & N \end{pmatrix}$
- $\bullet$  More generally: the random walk is on page *i* with probability  $x_j$ .
- **•** Example:  $(0.05 \t 0.01 \t 0.0 \t ... \t 0.2 \t ... \t 0.01 \t 0.05 \t 0.03)$ 1 2 3 ... *i* ... N-2 N-1 N  $\bullet \sum x_i = 1$

# Change in probability vector

## Steady state in vector notation

- **If the probability vector is**  $\vec{x} = (x_1, \ldots, x_N)$  at this step, what is it at the next step?
- $\bullet$  Recall that row *i* of the transition probability matrix  $P$  tells us where we go next from state  $i$ .
- $\bullet$  So from  $\vec{x}$ , our next state is distributed as  $\vec{x}P$ .
- The steady state in vector notation is simply a vector  $\vec{\pi} = (\pi_1, \pi_2, \dots, \pi_N)$  of probabilities.
- (We use  $\vec{\pi}$  to distinguish it from the notation for the probability vector  $\vec{x}$ .)
- $\pi_i$  is the long-term visit rate (or PageRank) of page  $i.$
- $\bullet$  So we can think of PageRank as a very long vector one entry per page.

346

### Steady-state distribution: Example

What is the PageRank / steady state in this example?

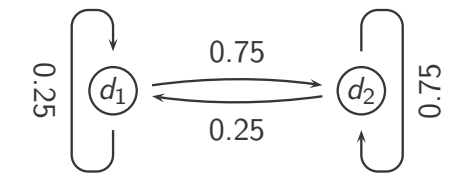

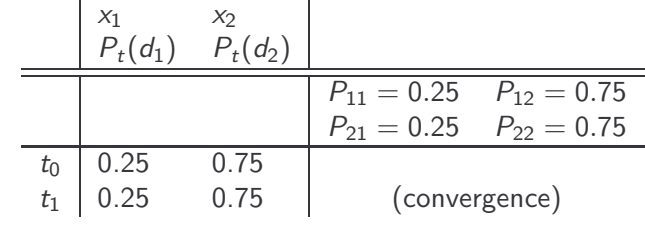

 $P_t(d_1) = P_{t-1}(d_1) \cdot P_{11} + P_{t-1}(d_2) \cdot P_{21}$  $0.25 \cdot 0.25 + 0.75 \cdot 0.25 = 0.25$  $P_t(d_2) = P_{t-1}(d_1) \cdot P_{12} + P_{t-1}(d_2) \cdot P_{22}$  $0.75 \cdot 0.25 + 0.75 \cdot 0.75 = 0.75$ 

PageRank vector =  $\vec{\pi} = (\pi_1, \pi_2) = (0.25, 0.75)$ 

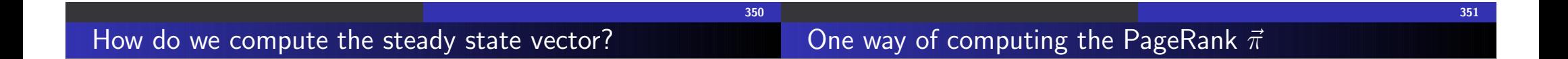

- In other words: how do we compute PageRank?
- Recall:  $\vec{\pi} = (\pi_1, \pi_2, \dots, \pi_N)$  is the PageRank vector, the vector of steady-state probabilities . . .
- $\bullet$  ... and if the distribution in this step is  $\vec{x}$ , then the distribution in the next step is  $\vec{x}P$ .
- But  $\vec{\pi}$  is the steady state!
- $\bullet$  So:  $\vec{\pi} = \vec{\pi}P$
- Solving this matrix equation gives us  $\vec{\pi}$ .
- $\bullet$   $\vec{\pi}$  is the principal left eigenvector for P ...
- $\bullet$  ... that is,  $\vec{\pi}$  is the left eigenvector with the largest eigenvalue.
- All transition probability matrices have largest eigenvalue 1.
- Start with any distribution  $\vec{x}$ , e.g., uniform distribution
- After one step, we're at  $\vec{\chi}P$ .
- After two steps, we're at  $\vec{\chi}P^2$ .
- After *k* steps, we're at  $\vec{x}P^k$ .
- Algorithm: multiply  $\vec{x}$  by increasing powers of P until convergence.
- This is called the power method.
- Recall: regardless of where we start, we eventually reach the steady state  $\vec{\pi}$ .
- Thus: we will eventually (in asymptotia) reach the steady state.

### Computing PageRank: Power method

# PageRank summary

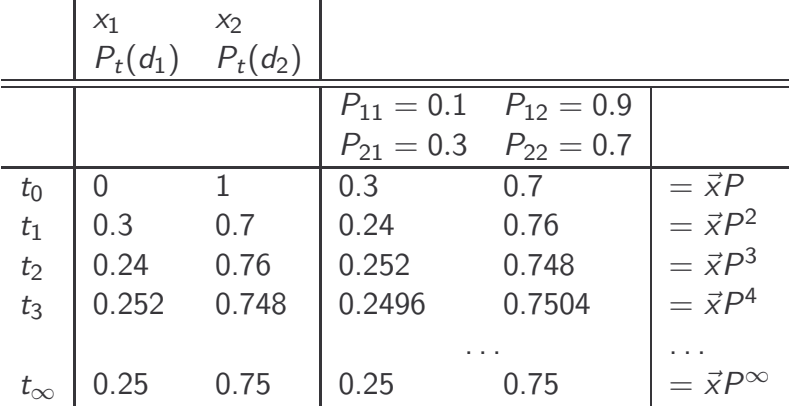

PageRank vector =  $\vec{\pi} = (\pi_1, \pi_2) = (0.25, 0.75)$ 

$$
P_t(d_1) = P_{t-1}(d_1) * P_{11} + P_{t-1}(d_2) * P_{21}
$$
  

$$
P_t(d_2) = P_{t-1}(d_1) * P_{12} + P_{t-1}(d_2) * P_{22}
$$

#### • Preprocessing

- Given graph of links, build initial matrix P
- $\bullet$  Ensure all rows sum to 1.0 to update P (for nodes with no outgoing links use  $1/N$  for each element)
- Apply teleportation with parameter  $\alpha$
- From modified matrix, compute  $\vec{\pi}$
- $\vec{\pi}_i$  is the PageRank of page *i*.
- Query processing
	- Retrieve pages satisfying the query
	- Rank them by their PageRank (or at least a combination of PageRank and the relevance score)
	- Return reranked list to the user

# PageRank issues

## Example web graph

- **Q** Real surfers are not random surfers.
	- Examples of non-random surfing: back button, short vs. long paths, bookmarks, directories – and search!
	- $\bullet \rightarrow$  Markov model is not a good model of surfing.
	- But it's good enough as a model for our purposes.
- Simple PageRank ranking (as described on previous slide) produces bad results for many pages.
	- Consider the query [video service]
	- The Yahoo home page (i) has a very high PageRank and (ii) contains both video and service.
	- If we rank all Boolean hits according to PageRank, then the Yahoo home page would be top-ranked.
	- Clearly not desirable
- In practice: rank according to weighted combination of raw text match, anchor text match, PageRank & other factors

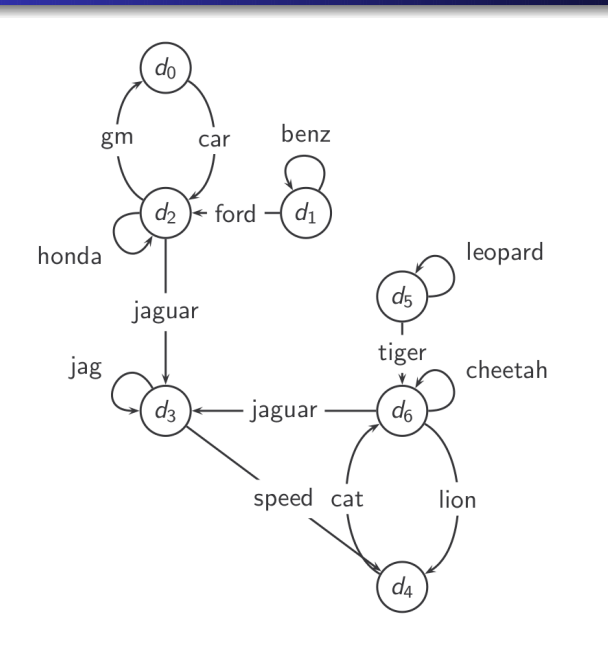

354

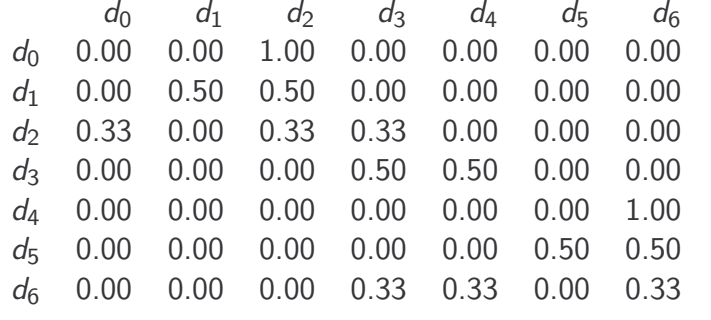

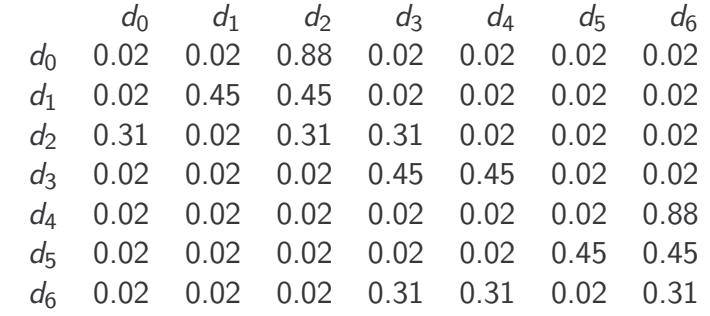

# Power method vectors  $\vec{x}P^k$

# Example web graph

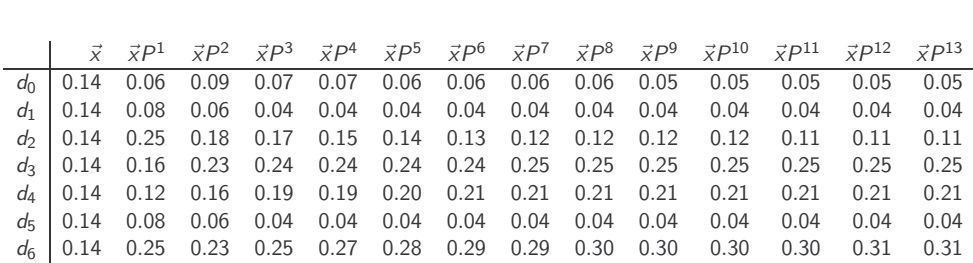

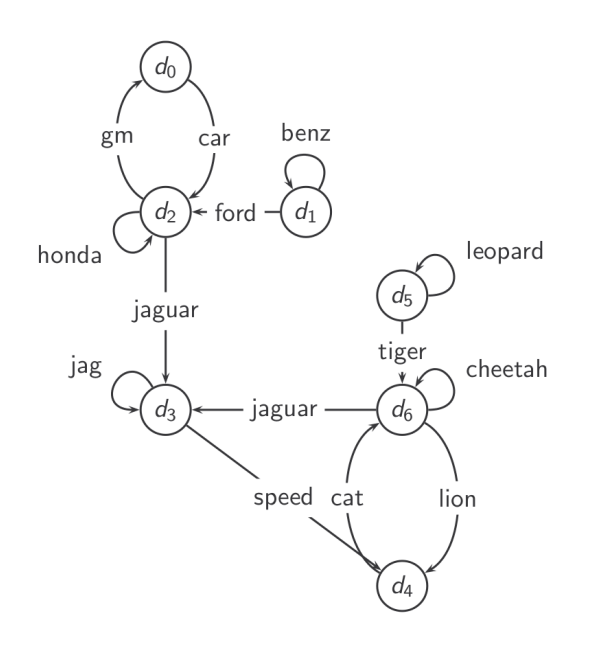

358

## How important is PageRank?

Frequent claim: PageRank is the most important component of web ranking. The reality:

- There are several components that are at least as important: e.g., anchor text, phrases, proximity, tiered indexes . . .
- Rumour has it that PageRank in its original form (as presented here) now has a negligible impact on ranking
- However, variants of a page's PageRank are still an essential part of ranking.
- Google's official description of PageRank:

"PageRank reflects our view of the importance of web pages by considering more than 500 million variables and 2 billion terms. Pages that we believe are important pages receive a higher PageRank and are more likely to appear at the top of the search results."

Adressing link spam is difficult and crucial.

## Link Analysis

- **•** PageRank is topic independent
- We also need to incorporate topicality (i.e. relevance)
- **•** There is a version called Topic Sensitive PageRank
- And also Hyperlink-Induced Topic Search (HITS)

<sup>1</sup> Recap 2 Anchor text 3 PageRank 4 Wrap up

## Take Home Messages

**Overview** 

- Anchor text is a useful descriptor of the page it refers to
- Links can be used as another useful retrieval signal one indicating authority
- PageRank can be viewed as the stationary distribution of a Markov chain
- Power iteration is one simple method of calculating the stationary distribution
- **•** Topic sensitive variants exist

MRS Chapter 21, excluding 21.3.3.